## Package 'ggpolar'

June 15, 2022

<span id="page-0-0"></span>Type Package Title Dots and Their Connections in Polar Coordinate System Version 0.2.1 Maintainer Shixiang Wang <w\_shixiang@163.com> Description Provides basic graphing functions to fully demonstrate point-to-point connections in a polar coordinate space. License GPL  $(>= 3)$ URL <https://github.com/ShixiangWang/polar> BugReports <https://github.com/ShixiangWang/polar/issues> Depends ggplot2 Suggests ezcox, ggnewscale, knitr, rmarkdown, survival VignetteBuilder knitr Encoding UTF-8 RoxygenNote 7.2.0 NeedsCompilation no Author Shixiang Wang [aut, cre] (<<https://orcid.org/0000-0001-9855-7357>>) Repository CRAN Date/Publication 2022-06-15 09:30:09 UTC

### R topics documented:

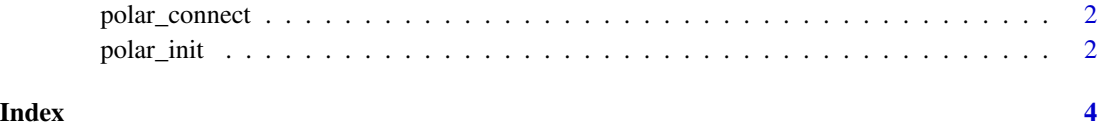

<span id="page-1-0"></span>polar\_connect *Connects dots*

#### Description

Check [polar\\_init\(\)](#page-1-1) for examples.

#### Usage

polar\_connect(data, x1, x2, ...)

#### Arguments

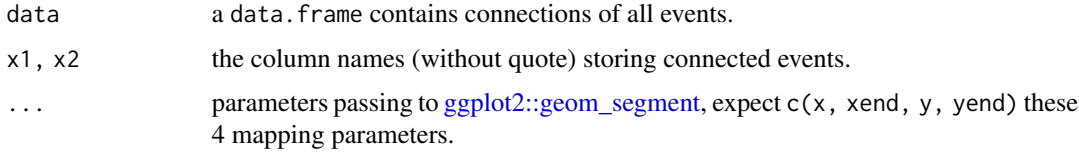

#### Value

a ggplot object.

<span id="page-1-1"></span>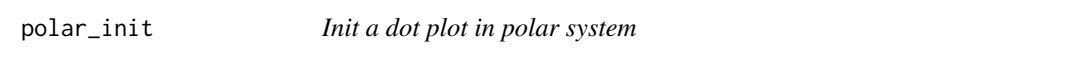

#### Description

Init a dot plot in polar system

#### Usage

polar\_init(data, x, ...)

#### Arguments

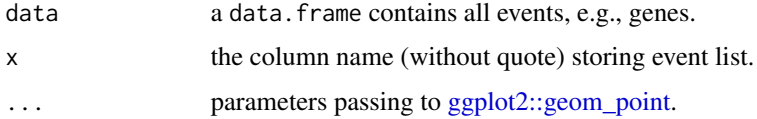

#### Value

a ggplot object.

#### polar\_init 3

#### Examples

```
# -------------------
# Init a polar plot
# -------------------
data \leq data.frame(x = LETTERS[1:7])
p1 <- polar_init(data, x = x)
p1
# Set aes value
p2 \leq -\text{polar}_init(data, x = x, size = 3, color = "red", alpha = 0.5)p2
# Set aes mapping
set.seed(123L)
data1 <- data.frame(
  x = LETTERS[1:7],shape = c("r", "r", "r", "b", "b", "b", "b"),
  color = c("r", "r", "r", "b", "b", "b", "b"),
  size = abs(rnorm(7)))
# Check https://ggplot2.tidyverse.org/reference/geom_point.html
# for how to use both stroke and color
p3 <- polar_init(data1, x = x, aes(size = size, color = color, shape = shape), alpha = 0.5)
p3
# --------------------
# Connect polar dots
# --------------------
data2 <- data.frame(
 x1 = LETTERS[1:7],x2 = c("B", "C", "D", "E", "C", "A", "C"),color = c("r", "r", "r", "b", "b", "b", "b", "b"))
p4 <- p3 + polar_connect(data2, x1, x2)
p4
# Unlike polar_init, mappings don't need to be included in aes()
p5 \le -p3 + polar\_connect(data2, x1, x2, color = color, alpha = 0.8, linetype = 2)p5
# Use two different color scales
if (requireNamespace("ggnewscale")) {
  library(ggnewscale)
  p6 = p3 +
    new_scale("color") +
    polar_connect(data2, x1, x2, color = color, alpha = 0.8, linetype = 2)
  p6 + scale_color_brewer()
 p6 + scale_color_manual(values = c("darkgreen", "magenta"))
}
```
# <span id="page-3-0"></span>Index

ggplot2::geom\_point, *[2](#page-1-0)* ggplot2::geom\_segment, *[2](#page-1-0)*

polar\_connect, [2](#page-1-0) polar\_init, [2](#page-1-0) polar\_init(), *[2](#page-1-0)*